#### Department of Electrical and Computer Engineering The University of Texas at Austin

EE 306, Fall 2021 Yale Patt, Instructor TAs: Sabee Grewal, Ali Fakhrzadehgan, Ying-Wei Wu, Michael Chen, Jason Math, Adeel Rehman Final Exam, December 10, 2021

Name: Strdent

I would like to enroll in Professor McDermott's freshman design course in Spring 2022. Circle one: Yes No I would like to enroll in 319K/312H in Spring, 2022. Circle one: Yes No

| Part A:                          |                        |
|----------------------------------|------------------------|
| Problem 1 (10 points): <u>10</u> |                        |
| Problem 2 (10 points):           |                        |
| Problem 3 (10 points): /0        |                        |
| Problem 4 (10 points):           |                        |
| Problem 5 (10 points):           | Part A (50 points): 50 |
|                                  |                        |
| Part B:                          |                        |
| Problem 6 (20 points):           |                        |
| Problem 7 (20 points): 20        |                        |
| Problem 8 (20 points):           |                        |
| Problem 9 (20 points):           | Parb B (80 points):    |
|                                  |                        |
| Total (130 points): O            |                        |

Note: Please be sure that your answers to all questions (and all supporting work that is required) are contained in the space provided.

Note: Please be sure your name is recorded on each sheet of the exam.

I will not cheat on this exam.

Signature

Problem 1. (10 points):

Part a. (2 points): The instructions in an ISA all have 8 bit opcodes. How many instructions can be specified in this ISA?

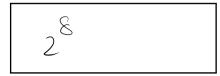

**Part b**. (2 points): An Aggie decided to debug their program by replacing each occurrence of the instruction LD R0, A with the two instruction sequence

```
AND R0, R0, #0
LD R0, A
```

How likely will this fix the problem so the program runs successfully? Explain in 10 words or fewer.

| Not | Inkely. | AND   | Ro, 1 | 20 # D | does | not | change | -the | behavior |
|-----|---------|-------|-------|--------|------|-----|--------|------|----------|
| €f  | the pr  | ogran | l,    |        |      |     | Ŭ      |      |          |
|     | U       | ()    |       |        |      |     |        |      |          |

**Part c**. (6 points): An assemble time error occurs when the assembler fails to generate machine code (0s and 1s). A runtime error occurs during the actual execution of the program (e.g., an ACV or illegal opcode exception).

**Your Job:** In the following programs, if an error is present, identify whether it is an assemble time or runtime error, and specify the line number of the instruction that causes the error. If there is no error in the program, check "No Error" and leave the line number blank. Since TRAP service routines are part of the operating system, we will assume today that they contain no errors.

| 1<br>2<br>3<br>4<br>5<br>6      | .ORIG x3000<br>AND R0, R0, #0<br>LEA R1, #0<br>LDR R2, R0, R1<br>HALT<br>.END | <ul> <li>Assemble Time Error</li> <li>Runtime Error</li> <li>No Error</li> <li>Line Number: <u>4</u></li> </ul> |
|---------------------------------|-------------------------------------------------------------------------------|----------------------------------------------------------------------------------------------------|
| 1<br>2<br>3<br>4<br>5 TEXT<br>6 | .ORIG x3000<br>LD R0, TEXT<br>OUT<br>HALT<br>.STRINGZ "UT ECE"<br>.END        | <ul> <li>Assemble Time Error</li> <li>Runtime Error</li> <li>No Error</li> <li>Line Number:</li> </ul>          |
| 1<br>2<br>3<br>4<br>5           | .ORIG x3000<br>AND R0, R0, #0<br>.FILL xDDDD<br>HALT<br>.END                  | <ul> <li>□ Assemble Time Error</li> <li>☆ Runtime Error</li> <li>□ No Error</li> <li>Line Number:</li> </ul>    |

Problem 2. (10 points):

The following LC-3 assembly language program operates on an array containing N elements. The number of elements N is contained in memory location x3200, and the base address of the array is contained in memory location x3201.

.ORIG x3000 LDI RO, N BRz DONE LDI R1, ARRAY LOOP LDR R2, R1, #0 BRzp SKIP NOT R2, R2 ADD R2, R2, #1 STR R2, R1, #0 ADD R1, R1, #1 SKIP ADD R0, R0, #-1 BRp LOOP DONE HALT .FILL x3200 Ν .FILL x3201 ARRAY .END

What does this program do? Answer in 15 words or fewer.

51 value absolute akes arrau

Name:\_\_\_

# Problem 3. (10 points):

A logic circuit is shown below. The logic circuit has three inputs: A, B, and C.

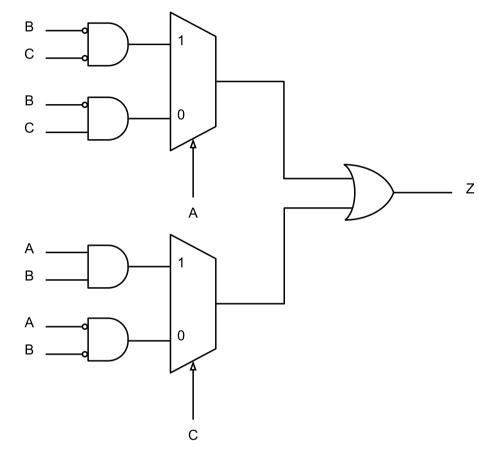

PROBLEM CONTINUES ON NEXT PAGE

| <b>Part a.</b> (5 points): Complete the truth table so that it reflects the behavior of the logic circ |
|----------------------------------------------------------------------------------------------------|
|----------------------------------------------------------------------------------------------------|

| A | В | C | Ζ |
|---|---|---|---|
| 0 | 0 | 0 | I |
| 0 | 0 | 1 | 0 |
| 0 | 1 | 0 | Ø |
| 0 | 1 | 1 | Ο |
| 1 | 0 | 0 | l |
| 1 | 0 | 1 | 1 |
| 1 | 1 | 0 | 0 |
| 1 | 1 | 1 | ſ |

Part b. (5 points): Implement the logic circuit using the PLA below.

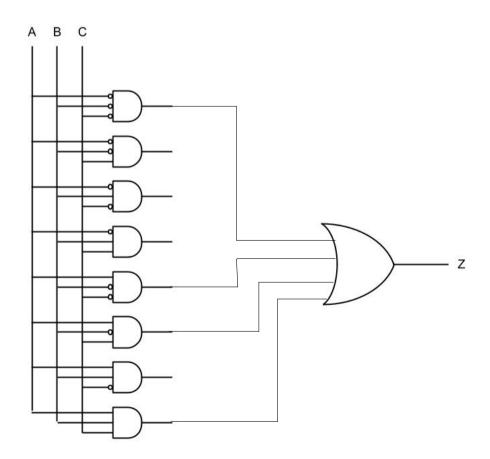

#### **Problem 4.** (10 points):

In class, we learned that a *pointer* is simply a memory address. For example, we say "R1 is a pointer" when the 16-bit value contained in R1 represents a memory address. We *dereference a pointer* when we load the contents of the memory address pointed to by a pointer. We've seen this multiple times in class. For example, with linked lists. Each node contained a pointer to the next node. We dereferenced the pointer when we wanted to move on to the next node.

Consider an array of pointers, each of which points to a different element of the array. Assume that this array always contains a single element that is the null pointer x0000. Also, assume that if you start at the first pointer in the array, you will always reach the null pointer x0000. An example is shown below.

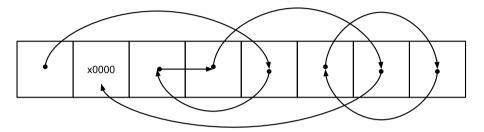

Below is a program written in LC-3 assembly language that counts the number of pointers we need to dereference until we hit the null pointer, starting from the first pointer in the array. The LC-3 program assumes that the array starts at memory location x3200 and stores the answer in the memory location labelled RESULT. Given the example above, the LC-3 program would store a 5 in the memory location labelled RESULT. Note that some instructions are missing.

Your Job: Fill in the missing instructions.

.ORIG ×3000  
AND RO, RO, #0  
LDI R1, ARRAY  
LOOP BRZ DONE  

$$fDD RO, RO, #1$$
  
 $LDR R1, RO, #1$   
BRnzp LOOP  
DONE ST RO, RESULT  
HALT  
ARRAY .FILL ×3200  
RESULT .BLKW #1  
.END

#### Problem 5. (10 points):

In this problem, we wish to design a finite state machine that detects whether or not the character string UTECE is present in a sequence of characters.

We will input the sequence of characters to the finite state machine, one character at a time. The finite state machine will output a 0 every cycle until it detects the sequence UTECE. If it never detects UTECE, it will never output a 1. If the finite state machine detects the sequence UTECE, it will output a 1 every cycle thereafter.

**Your Job:** Complete the finite state machine. We have provided twelve states. Use as many as you need. For each state, you must show the transition for every possible input. Luckily, only a small number of inputs will produce meaningful transitions. The rest can be combined into an "Everything Else" input ("EE", for short). For example, from the initial state, the only relevant transition is if the input is "U" – all the other inputs can be combined into an "Everything Else" transition. Finally, we have identified the final state (the double-circle) if UTECE is detected.

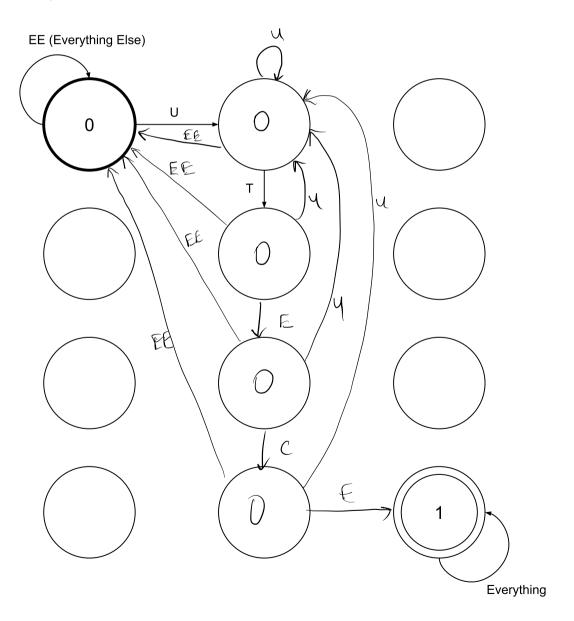

Problem 6. (20 points):

A student filling in the control store signals needed for each state of the LC-3 made some mistakes with state 1 and state 5. The result is shown in the table below. Some control signals are correct, some are incorrect. Assume all control signals not shown are correct.

|         | LD.REG | LD.CC | LD.PC | GateALU | PCN | <b>IUX</b> | AL | UK |
|---------|--------|-------|-------|---------|-----|------------|----|----|
| State 1 | 1      | 1     | 1     | 1       | 0   | 1          | 0  | 0  |
| State 5 | 1      | 0     | 0     | 1       | 0   | 0          | 0  | 1  |

**Part a**. (5 points): Fill in states 1 and 5, given the control signals specified in the above table.

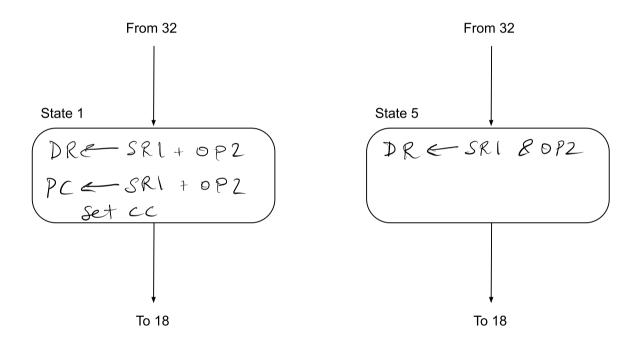

#### PROBLEM CONTINUES ON NEXT PAGE

**Part b.** (15 points): Assume the following program is loaded in the memory of an LC-3 machine with the control signals specified above and starts executing at x3000.

|   |      | .ORIG x3000    |
|---|------|----------------|
| 0 |      | LEA RO, NUM1   |
| 1 |      | LDR R0, R0, #0 |
| 2 |      | ADD R0, R0, #4 |
| 3 |      | ADD R0, R0, #3 |
| 4 |      | ADD R0, R0, #2 |
| 5 | LOC  | ADD R0, R0, #1 |
| 6 |      | AND R0, R0, #0 |
| 7 |      | BRnp DONE      |
| 8 |      | LD R0, NUM2    |
| 9 |      | BRp LOC        |
| А | DONE | HALT           |
| В | NUM1 | .FILL x3002    |
| С | NUM2 | .FILL x3009    |
|   |      | .END           |

**Your Job:** In the table below, identify the line number of each instruction executed, and write the contents of R0 at the end of execution of each instruction. Assume that R0 initially contains x0000. Use as many rows in the table as you need.

|                  | Line Number | Value in R0 |
|------------------|-------------|-------------|
| 1st Instruction  | 0           | x 300 B     |
| 2nd Instruction  | 1           | x3002       |
| 3rd Instruction  | 2           | x3006       |
| 4th Instruction  | 6           | χ0000       |
| 5th Instruction  | 7           | 00004       |
| 6th Instruction  | JD          | x 0000      |
| 7th Instruction  |             |             |
| 8th Instruction  |             |             |
| 9th Instruction  |             |             |
| 10th Instruction |             |             |

Problem 7. (20 points):

The subroutine SETN (shown on the next page) searches a 16-bit bit vector, starting with bit 0, looking for the first occurrence of N consecutive 0s, and sets those N bits to 1. R0 contains the address of the bit vector, R1 contains the number of bits N. The subroutine returns in R2 the bit number of the first bit that is set. If SETN completes this task successfully, it returns a 0 in R5. If SETN cannot find N consecutive 0s, it fails, and returns a 1 in R5. In the case SETN fails, R2 contains garbage.

For example, if R0 = x4000, M[x4000] = 0000110000110100, and R1 = 3, SETN will set M[x4000] to 0000110111110100, R2 to 6, and R5 to 0.

Four subroutines are provided to help you write SETN. (All of them may not be necessary.)

**Subroutine One: INIT.** INIT clears the bit vector pointed to by R0. For example, if R0 = x4000, M[x4000] = xEB0A, INIT will set M[x4000] to x0000.

**Subroutine Two: SET.** SET sets the bit specified by R1 in the bit vector pointed to by R0. For example, if R0 = x4000, M[x4000] = x0000, and R1 = 4, SET will set M[x4000] to x0010.

**Subroutine Three: CLEAR.** CLEAR clears the bit specified by R1 in the bit vector pointed to by R0. For example, if R0 = x4000, M[x4000] = x7A03, and R1 = 0, CLEAR will set M[x4000] to x7A02.

**Subroutine Four: EXAMINE** EXAMINE sets R2 to the value (0 or 1) of the bit specified by R1 in the bit vector pointed to by R0. For example, if R0 = x4000, M[x4000] = x8000, and R1 = 15, EXAMINE will set R2 to 1.

Your Job: Fill in the missing instructions of the subroutine SETN shown on the next page.

## PROBLEM CONTINUES ON NEXT PAGE

| SETN                             | AND R5, R5, #0<br>ST R3, SAVER3<br>ST R4, SAVER4<br>ST R7, L1NKAGE                                                   |
|----------------------------------|----------------------------------------------------------------------------------------------------|
|                                  | ST R7, L1NKAGE<br>ST R1, N<br>AND R1, R1, #0<br>LD R3, N                                                             |
| LOOP1                            | BRz FOUND<br>ADD R4, R1, #-16<br>BRz FAILURE                                                                         |
|                                  | JSR EXAMINE<br>ADD RI, RL, #1<br>ADD R2, R2, #0                                                                      |
| RESET_N                          | BRp RESET_N<br>ADD R3, R3, #-1<br>BR LOOP1<br>LD R3, N<br>BR LOOP1                                                   |
| FOUND<br>LOOP2                   | ADD R1, R1, #-1<br>LD R3, N<br>BRz DONE                                                                              |
| LOOFZ                            | JSR SET                                                                                                    |
| FAILURE<br>DONE                  | ADD Rl, Rl, #-1<br>ADD R3, R3, #-1<br>BR LOOP2<br>ADD R5, R5, #1<br>ADD R2, R1, #1<br>LD R3, SAVER3<br>LD R4, SAVER4 |
| N<br>LINKAGE<br>SAVER3<br>SAVER4 | LD R1, N<br>LD R7, LINMAGE<br>RET<br>.BLKW #1<br>.BLKW #1<br>.BLKW #1<br>.BLKW #1                                    |

Problem 8. (20 points):

We wish to use the unused opcode 1101 to add a MUL instruction to the LC-3 ISA. The format is shown below:

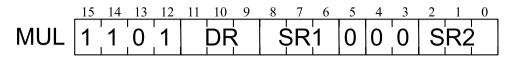

The instruction multiplies the non-negative integers (i.e., integers that are greater than or equal to zero) that are in SR1 and SR2, puts the result in DR, and sets the condition codes (based on the value of the result). SR1, SR2, and DR are LC-3 general purpose registers. You should assume that DR is different from SR1 and SR2. To implement this instruction, we must also use a special purpose register called TEMP.

Part a. (10 points): Complete the state machine to implement MUL.

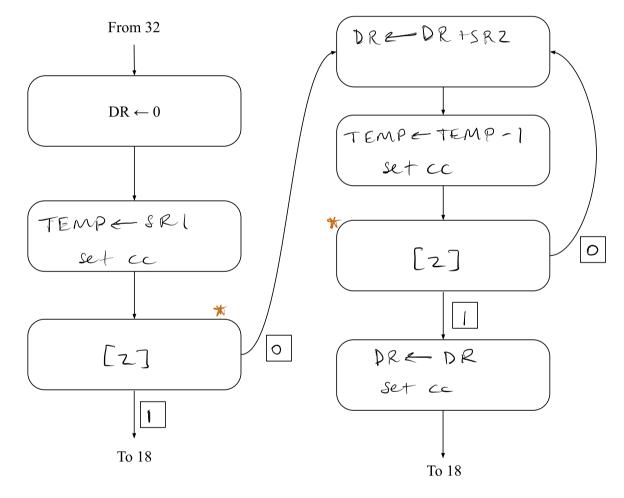

PROBLEM CONTINUES ON NEXT PAGE accepted: Also 1/0 Lp 0/ 12

\*\* we did not penalize for modifying the source registers.

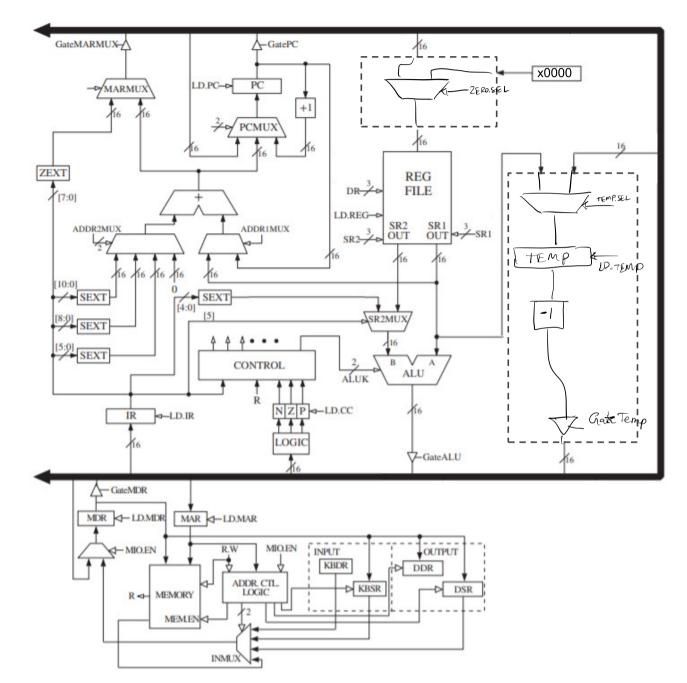

**Part b**. (10 points): Complete the data path to implement MUL by adding the necessary structures and control signals in the spaces within the dotted lines.

#### Problem 9. (20 points):

A user program executing on an LC-3 computer takes 283 clock cycles to execute. The table below identifies nine of the 283 clock cycles during the execution of the program. Your job is to identify which state the computer is in during each of the nine clock cycles and what the contents of the PC, PSR, MAR, and MDR are at the END of each of the nine clock cycles. Assume memory accesses take 5 clock cycles. Assume that user programs run at PL0. Note that a part of this problem is to figure out the starting address of the user program.

In case you forgot (or don't have it on your three extra sheets), PSR[15] = 0 means privileged mode, and PSR[15] = 1 means user mode. PSR[10:8] specify the priority level of the program. PSR[2:0] specify the condition codes.

# For counting clock cycles, use the complete state machine (i.e., the one that includes the states that test for ACV exceptions).

| Cycle | State | PC    | MAR   | MDR     | PSR    |
|-------|-------|-------|-------|---------|--------|
| 1     | 18    | x3002 | x3001 | x0000   | x 8002 |
| 8     | 30    | x3002 | x3001 | xE1FE   | x8002  |
| 12    | પવ    | x3003 | 13002 | x 8002  | x0302  |
| 33    | 55    | 81A30 | x01AB | x (A 30 | X0302  |
| 41    | 30    | ×1A31 | x1A30 | x103F   | x0302  |
| 51    | 30    | x1A32 | xLA31 | x8000   | X0301  |
| 68    | 59    | x3002 | ×2FFF | x 8002  | x8002  |
| 76    | 30    | x3003 | x3002 | x6000   | ×8002  |
| 80    | 57    | x3003 | x2FFF | x 800 Z | x0002  |

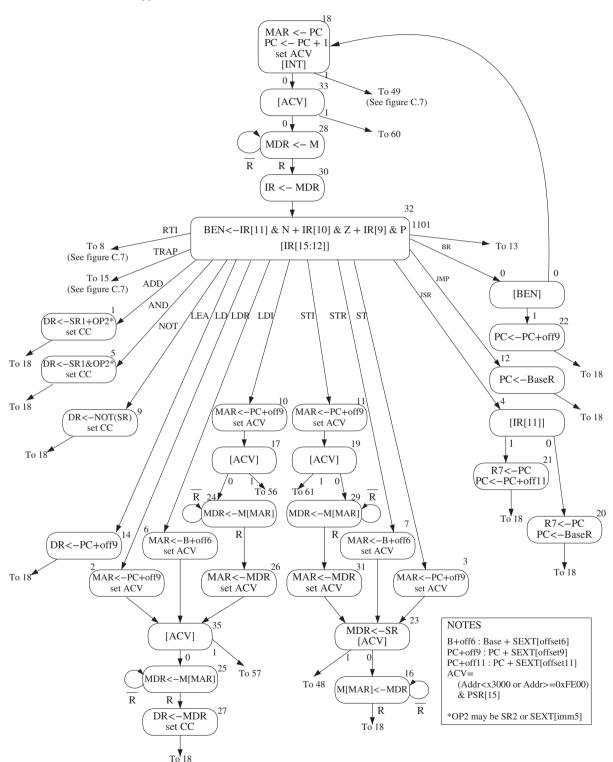

appendix C The Microarchitecture of the LC-3

Figure C.2 A state machine for the LC-3.

702

#### appendix C The Microarchitecture of the LC-3

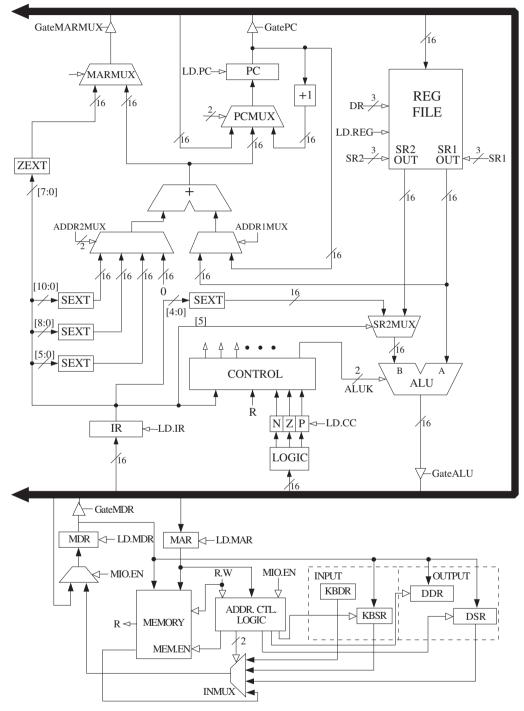

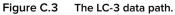

704

|                  | 15 14 13 12 | 11 10 9 | 8 7 6 5 4 3 2 1 0 |
|------------------|-------------|---------|-------------------|
| $ADD^+$          | 0001        | DR      | SR1 0 00 SR2      |
| $ADD^+$          | 0001        | DR      | SR1 1 imm5        |
| AND <sup>+</sup> | 0101        | DR      | SR1 0 00 SR2      |
| AND <sup>+</sup> | 0101        | DR      | SR1 1 imm5        |
| BR               | 0000        | n z p   | PCoffset9         |
| JMP              | 1100        | 000     | BaseR 000000      |
| JSR              | 0100        | 1       | PCoffset11        |
| JSRR             | 0100        | 0 00    | BaseR 000000      |
| $LD^+$           | 0010        | DR      | PCoffset9         |
| LDI <sup>+</sup> | 1010        | DR      | PCoffset9         |
| $LDR^+$          | 0110        | DR      | BaseR offset6     |
| LEA              | 1110        | DR      | PCoffset9         |
| NOT <sup>+</sup> | 1001        | DR      | SR 111111         |
| RET              | 1100        | 000     | 111 000000        |
| RTI              | 1000        |         | 00000000000       |
| ST               | 0011        | SR      | PCoffset9         |
| STI              | 1011        | SR      | PCoffset9         |
| STR              | 0111        | SR      | BaseR offset6     |
| TRAP             | 1111        | 0000    | trapvect8         |
| reserved         | 1101        |         |                   |

Figure A.2 Format of the entire LC-3 instruction set. *Note:* + indicates instructions that modify condition codes

656

the event that causes the program that is executing to stop. Interrupts are events that usually have nothing to do with the program that is executing. Exceptions are events that are the direct result of something going awry in the program that is executing. The LC-3 specifies three exceptions: a privilege mode violation, an illegal opcode, and an ACV exception. Figure C.7 shows the state machine that carries these out. Figure C.8 shows the data path, after adding the additional structures to Figure C.3 that are needed to make interrupt and exception processing work.

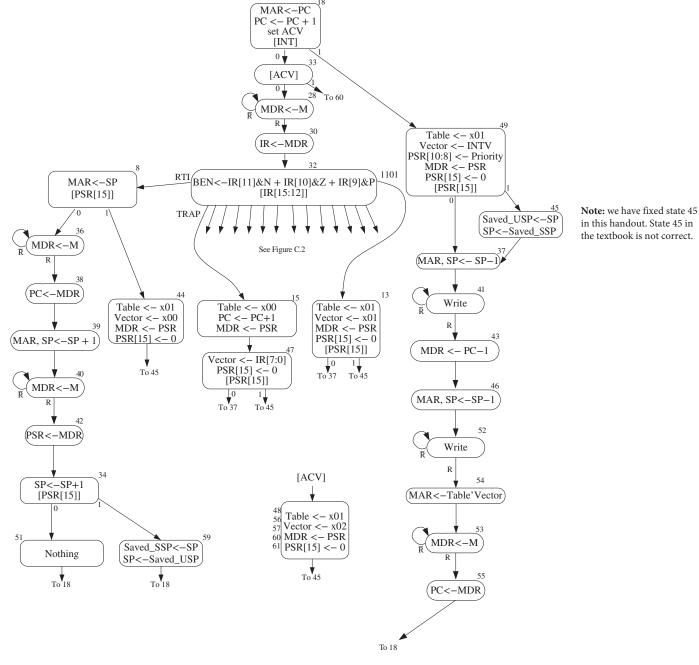

Figure C.7 LC-3 state machine showing interrupt control.

## C.3 The Data Path

| Table C.1                                                                                                    | Data Path Cont                                                                                                    | rol Signals                                                                                                    |
|----------------------------------------------------------------------------------------------------|----------------------------------------------------------------------------------------------------|----------------------------------------------------------------------------------------------------|
| Signal Name                                                                                                    | Signal Values                                                                                                    |                                                                                                    |
| LD.MAR/1:<br>LD.MDR/1:<br>LD.BEN/1:<br>LD.REG/1:<br>LD.CC/1:<br>LD.PC/1:<br>LD.Priority/1:<br>LD.SavedSSP/1:<br>LD.SavedUSP/1:<br>LD.ACV/1:<br>LD.Vector/1: | NO, LOAD<br>NO, LOAD<br>NO, LOAD<br>NO, LOAD<br>NO, LOAD<br>NO, LOAD<br>NO, LOAD<br>NO, LOAD<br>NO, LOAD<br>NO, LOAD<br>NO, LOAD<br>NO, LOAD<br>NO, LOAD |                                                                                                    |
| GatePC/1:<br>GateMDR/1:<br>GateALU/1:<br>GateMARMUX/1:<br>GateVector/1:<br>GatePC-1/1:<br>GatePSR/1:<br>GateSP/1:                                           | NO, YES<br>NO, YES<br>NO, YES<br>NO, YES<br>NO, YES<br>NO, YES<br>NO, YES                                                                                |                                                                                                    |
| PCMUX/2:                                                                                                    | PC+1(00)<br>BUS (01)<br>ADDER (10)                                                                                                    | ;select pc+1<br>;select value from bus<br>;select output of address adder                                                        |
| DRMUX/2:                                                                                                    | 11.9 (00)<br>R7 (01)<br>SP (10)                                                                                                    | ;destination IR[11:9]<br>;destination R7<br>;destination R6                                                                      |
| SR1MUX/2:                                                                                                    | 11.9 (00)<br>8.6 (01)<br>SP (10)                                                                                                    | ;source IR[11:9]<br>;source IR[8:6]<br>;source R6                                                                                |
| ADDR1MUX/1:                                                                                                    | PC (0), BaseR (1)                                                                                                    | )                                                                                                    |
| ADDR2MUX/2:                                                                                                    | ZERO (00)<br>offset6 (01)<br>PCoffset9 (10)<br>PCoffset11 (11)                                                                                           | ;select the value zero<br>;select SEXT[IR[5:0]]<br>;select SEXT[IR[8:0]]<br>;select SEXT[IR[10:0]]                               |
| SPMUX/2:                                                                                                    | SP+1 (00)<br>SP–1 (01)<br>Saved SSP (10)<br>Saved USP (11)                                                                                               | ;select stack pointer+1<br>;select stack pointer—1<br>;select saved Supervisor Stack Pointer<br>;select saved User Stack Pointer |
| MARMUX/1:                                                                                                    | 7.0 (0)<br>ADDER (1)                                                                                                    | ;select ZEXT[IR[7:0]]<br>;select output of address adder                                                                         |
| TableMUX/1:                                                                                                    | x00 (0), x01 (1)                                                                                                    |                                                                                                    |
| VectorMUX/2:                                                                                                    | INTV (00)<br>Priv.exception (0<br>Opc.exception (<br>ACV.exception (                                                                                     | 10)                                                                                                    |
| PSRMUX/1:                                                                                                    | individual setting                                                                                                    | js, BUS                                                                                                    |
| ALUK/2:                                                                                                    | ADD (00), AND (                                                                                                    | 01), NOT (10), PASSA (11)                                                                                                    |
| MIO.EN/1:<br>R.W/1:                                                                                                    | NO, YES<br>RD, WR                                                                                                    |                                                                                                    |
| Set.Priv/1:                                                                                                    | 0<br>1                                                                                                    | ;Supervisor mode<br>;User mode                                                                                                   |

## A.3 Interrupt and Exception Processing

| Table A.3   | Trap Service Routines |                                                                                                    |
|-------------|-----------------------|----------------------------------------------------------------------------------------------------|
| Trap Vector | Assembler Name        | Description                                                                                                    |
| x20         | GETC                  | Read a single character from the keyboard. The character is not echoed onto the console. Its ASCII code is copied into R0. The high eight bits of R0 are cleared.                                                                                                    |
| x21         | OUT                   | Write a character in R0[7:0] to the console display.                                                                                                    |
| x22         | PUTS                  | Write a string of ASCII characters to the console display. The characters are contained in consecutive memory locations, one character per memory location, starting with the address specified in R0. Writing terminates with the occurrence of x0000 in a memory location.                                                                                                    |
| x23         | IN                    | Print a prompt on the screen and read a single character from the keyboard. The character is echoed onto the console monitor, and its ASCII code is copied into R0. The high eight bits of R0 are cleared.                                                                                                    |
| x24         | PUTSP                 | Write a string of ASCII characters to the console. The characters are contained in consecutive memory locations, two characters per memory location, starting with the address specified in R0. The ASCII code contained in bits [7:0] of a memory location is written to the console first. Then the ASCII code contained in bits [15:8] of that memory location is written to the console. (A character string consisting of an odd number of characters to be written will have x00 in bits [15:8] of the memory location containing the last character to be written.) Writing terminates with the occurrence of x0000 in a memory location. |
| x25         | HALT                  | Halt execution and print a message on the console.                                                                                                    |